Total No. of Printed Pages—16

X/14/CSc

### 2 0 1 4

### COMPUTER SCIENCE

### ( CANDIDATES WITH PRACTICAL/INTERNAL ASSESSMENT )

*Full Marks* : 80 *Pass Marks* : 24

### ( CANDIDATES WITHOUT PRACTICAL/INTERNAL ASSESSMENT )

*Full Marks* : 100 *Pass Marks* : 30

*Time* : 3 hours ( For Both Categories of Candidates )

*The figures in the margin indicate full marks for the questions*

### SECTION—A

#### ( COMPUTER FUNDAMENTALS )

( *Maximum Marks* : 20 )

#### ( OBJECTIVE-TYPE QUESTIONS )

- I. Choose and write the correct answer for the following (any *three*) : 1×3=3
	- 1. The base or radix of the hexadecimal number system is
		- *(a)* 2
		- *(b)* 16
		- *(c)* 8
		- *(d)* 10

# $(2)$

- 2. Which one of the following Boolean expressions represents the OR operation?
	- $\overline{A}$   $\overline{B}$
	- *(b) A B*
	- *(c) A B*
	- *(d) A B*
- 3. Among the following symbols, the NOT operation is denoted by
	- *(a)* '.'
	- $(b)$  '+'
	- $(c)$   $\leftarrow$ '
	- *(d)* ' '
- 4. According to binary arithmetic, the result of the addition  $(11101)_2$   $(11001)_2$  is
	- *(a)*  $(1000001)_2$
	- *(b)*  $(110110)_2$
	- *(c)*  $(111101)_2$
	- *(d)*  $(1010101)_2$
- 5. The equivalent octal number of the hexadecimal number A5 is
	- $(a)$   $(365)_8$
	- *(b)*  $(345)_{8}$
	- $(c)$   $(316)_{8}$
	- *(d)*  $(245)_{8}$

# ( 3 )

- 6. The 1's complement of  $(10101110)_2$  is
	- $(a)$   $(01010001)$ <sub>2</sub>
	- $(b)$   $(11111011)$ <sub>2</sub>
	- $(c)$   $(01110111)$ <sub>2</sub>
	- *(d)* None of the above
- II. State whether the following statements are *True* or *False*  $\langle \text{any } two \rangle : 1 \times 2 = 2$ 
	- 1. The logic gates have one or more input, and more than one output coming out of it.
	- 2. Roman number is the best example of non-positional number system.
	- 3. Alphanumeric data includes the letters of alphabet (uppercase and lowercase), all the numbers from 0 to 9 and any other special symbol.
	- 4. The summary of AND operation is 'at least one condition should be true for the compound condition to be true'.
- **III.** Fill in the blanks in the following sentences (any  $two$ ) :  $1 \times 2=2$ 
	- 1. The algebra of the 19th century which examines a given set of propositions is known as ——.
	- 2. The product of  $(1011)_2$   $(101)_2$  is ——.
	- 3. The combination of the OR gate and the NOT gate is known as ——.
	- 4. The full form of the abbreviation EBCDIC is ——.

# ( 4 )

#### ( SHORT ANSWER-TYPE QUESTIONS )

IV. Answer the following : 1×3=3

- 1. Define 'word' associated with binary digits.
- 2. Calculate  $(1011011)_2$   $(111)_2$  by using binary arithmetic.

3. Give the truth table for the expression *Y*  $\overline{A}$  *B*.

#### ( DESCRIPTIVE-TYPE QUESTIONS )

### V. *Either*

- *(a) (i)* Explain briefly the NOT operation and give its truth table.  $1+1=2$ 
	- *(ii)* Differentiate between octal and binary number systems with examples.  $1\frac{1}{2}+1\frac{1}{2}=3$

*Or*

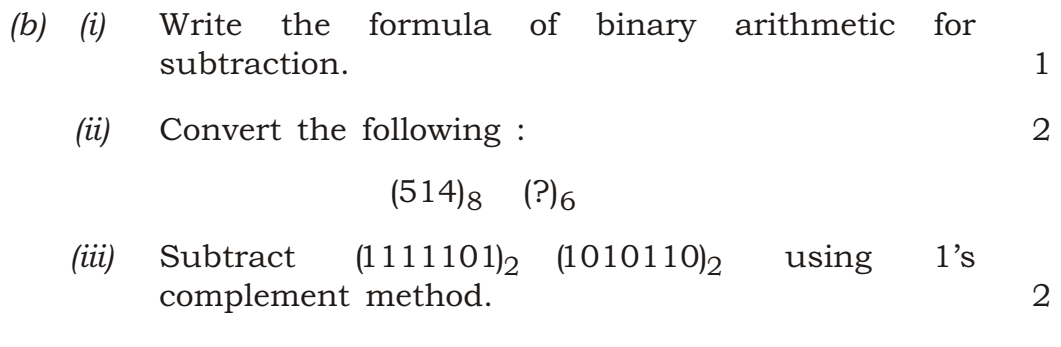

 $X/14/CSc/8$  [ Contd.

## ( 5 )

VI. *Either*

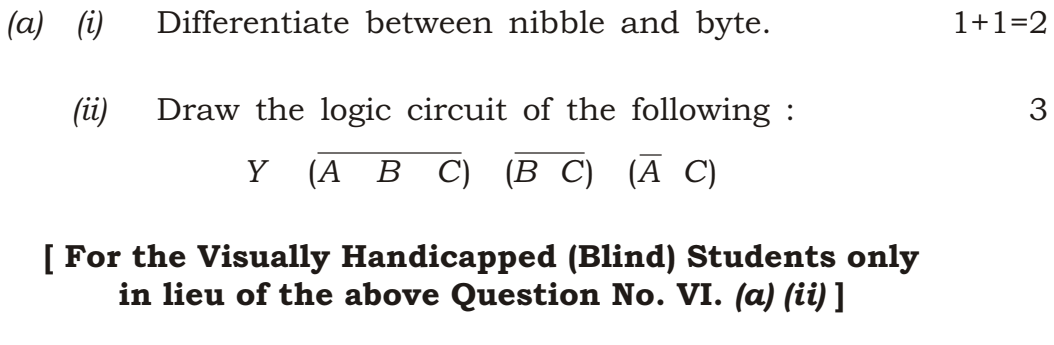

*(ii)* What are the three rules for subtraction using 2's complement method? 1+1+1=3

*Or*

- *(b) (i)* What is an ASCII code? 2
	- *(ii)* Give the Boolean expression of the following logic circuit : 3

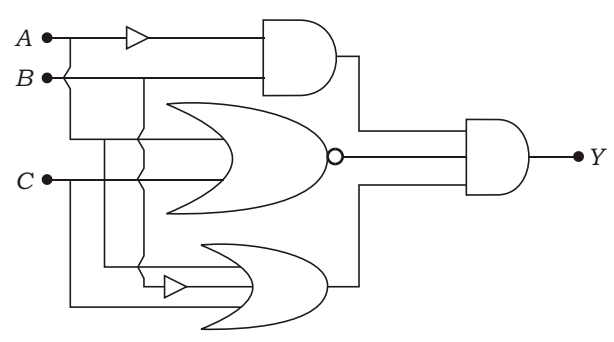

### [ For the Visually Handicapped (Blind) Students only in lieu of the above Question No. VI. *(b) (ii)* ]

*(ii)* Explain OR gate with its truth table and a logic symbol.  $1+1+1=3$ 

# ( 6 )

### SECTION—B

### ( ADVANCED DOS )

### ( *Maximum Marks* : 20 )

### ( OBJECTIVE-TYPE QUESTIONS )

- I. Choose and write the correct answer for the following (any *two*) : 1×2=2
	- 1. Which one of the following commands belongs to external DOS command?
		- *(a)* DIR
		- *(b)* COPY
		- *(c)* DEL
		- *(d)* FORMAT
	- 2. Which one of the following commands is used to display one screen of output at a time?
		- *(a)* TYPE
		- *(b)* LIST
		- *(c)* MORE
		- *(d)* CALL

 $X/14/CSc/8$  [ Contd.

# ( 7 )

- 3. Which one of the following commands is used to display the screen on or off during batch file operation?
	- *(a)* REM
	- *(b)* DISPLAY
	- *(c)* ECHO
	- *(d)* VOL
- 4. The order of execution of command files in DOS is
	- *(a)* .EXE, .BAT, .COM
	- *(b)* .COM, .BAT, .EXE
	- *(c)* .EXE, .COM, .BAT
	- *(d)* .BAT, .COM, .EXE
- II. Write *True* or *False* for the following statements (any *two*) :  $1 \times 2 = 2$ 
	- 1. ATTRIB command is used only to hide files.
	- 2. REPLACE command is used to selectively replace files on the target disk with files having the same name on the source disk.
	- 3. MEM command is used to display the important information about the disk.
	- 4. In DOSKEY command, the switch /HISTORY is used to list all the commands presently stored in the buffer.

- **III.** Fill in the blanks in the following sentences (any  $two$ ) :  $1 \times 2 = 2$ 
	- 1. The —— command is used to delete a directory and all of its attached subdirectories and files.
	- 2. The —— command is used to bring back the parts of scattered files together.
	- 3. In a batch file, the —— command is used to display remark lines.
	- 4. The —— command is used to transfer the system files IO.SYS, MSDOS.SYS and COMMAND.COM to a disk to make it bootable.

#### ( SHORT ANSWER-TYPE QUESTIONS )

- IV. Write the commands and its switches for the following (any *two*) : 2×2=4
	- 1. Delete all the files with extension .BAK in the current directory with the option to confirm before each one is deleted.
	- 2. Display all the lines containing the string "BOARD" in the file C:\CLASSX\EXAM.TXT.
	- 3. Move all the files from the current directory to C:\MISC.
	- 4. Check the volume label of D: drive.

# ( 9 )

### ( DESCRIPTIVE-TYPE QUESTIONS )

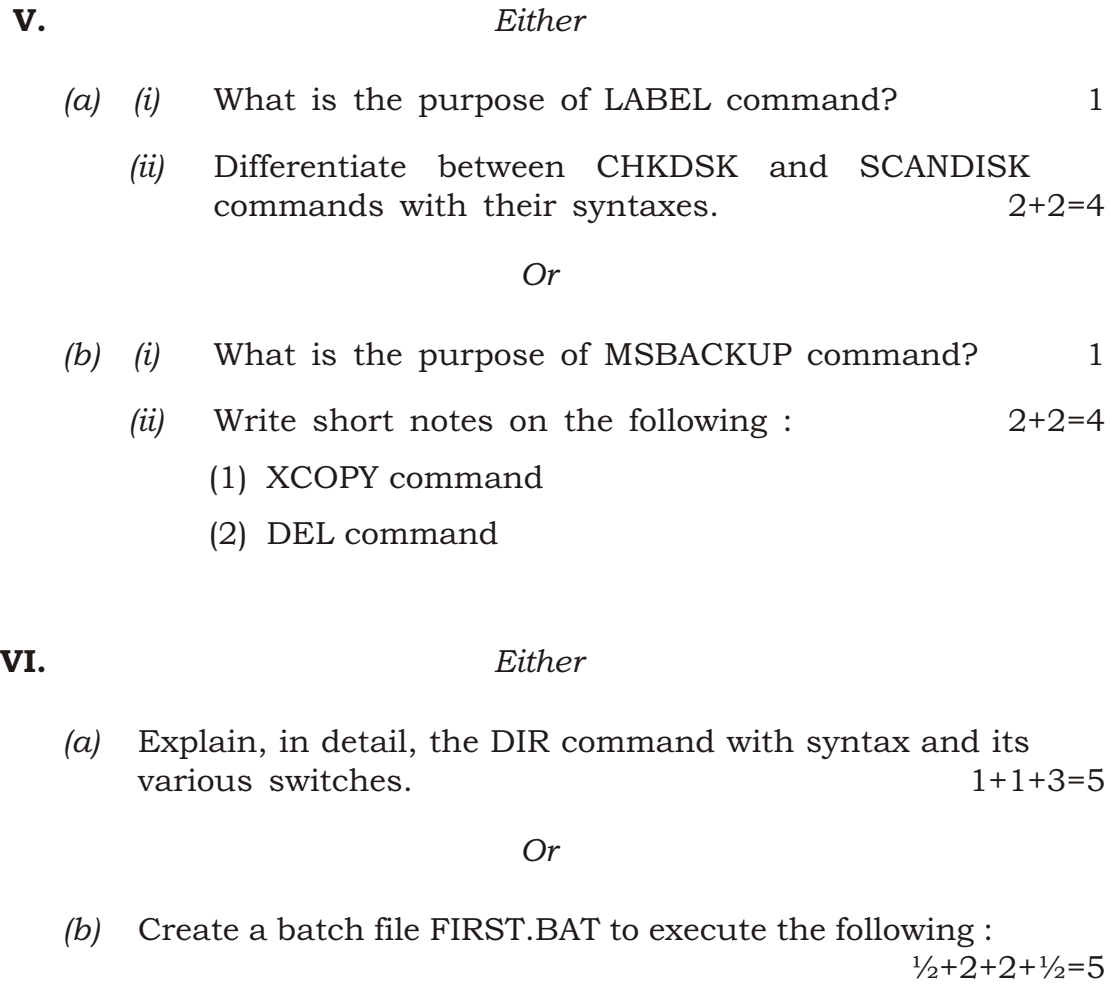

- *(i)* Change the attribute of the file C:\SYLLABUS.TXT to read only.
- *(ii)* Format the drive A: and put the volume label MYFLOPPY.
- *(iii)* Clear the screen.

# ( 10 )

### SECTION—C

### ( QBasic )

#### ( *Maximum Marks* : 40 )

### ( OBJECTIVE-TYPE QUESTIONS )

- I. Choose and write the correct answer for the following (any *three*) : 1×3=3
	- 1. Which of the following is a positive real number?
		- *(a)* 45
		- *(b)* 23
		- $(c) + 32$
		- *(d)* 6.78

2. The QBasic expression of  $ax^2$  bx c is

- *(a) ax*^2 *bx c*
- *(b) a*.*x*^2 *b*.*x c*
- *(c)*  $(a * x^2 \quad b * x \quad c)$
- *(d) a* \* *x*^2 *b* \* *x c*
- 3. The READ statement should always have which corresponding statement of the following?
	- *(a)* PRINT
	- *(b)* DATA
	- *(c)* RESTORE
	- *(d)* WRITE

## ( 11 )

- 4. Which one of the following is the output of STRING\$(4, "ABC")?
	- *(a)* AAAA
	- *(b)* BBBB
	- *(c)* CCCC
	- *(d)* ABCABCABCABC
- 5. Which one of the following statements is used to call the subprograms from the main program?
	- *(a)* GOTO
	- *(b)* ON...GOTO
	- *(c)* CALLSUB
	- *(d)* CALL
- 6. The mode to add more records to an existing sequential file is
	- *(a)* ADD
	- *(b)* APPEND
	- *(c)* OUTPUT
	- *(d)* INPUT
- II. State whether the following statements are *True* or *False* (any *three*) : 1×3=3
	- 1. The three logical operators are also called unary operators.
	- 2. The output of the expression PRINT USING "! &"; "Charles"; "Babbage" is C Babbage.
	- 3. A subprogram always begins with a SUB statement and ends with an END statement.

## $(12)$

- 4. If the dimension of an array is B(9,9), this array can store 20 elements in it.
- 5. The variables inside a DEF FN function are global.
- 6. The ABS function is used to find the sign of a number.
- III. Fill in the blanks in the following sentences (any *three*) : 1×3=3
	- 1. The expression MID\$("Meghalaya",6,4) returns the output ——.
	- 2. In LOCATE statement, the column has to be in the range of 1 to 80 and row in the range  $-$
	- 3. The —— operator gives the remainder when the first operand is divided by the second operand.
	- 4. Argument variables are always passed by —— by default.
	- 5. For binary files, —— function returns the position of the last byte read or written.
	- 6.  $A \longrightarrow B$  is a code that prevents the user from inputting unnecessary things.

#### **IV.** Answer the following questions :  $1 \times 3 = 3$

- 1. Explain the LCASE\$ function with syntax.
- 2. What is the purpose of WIDTH statement?
- 3. What is the advantage of the SELECT CASE statement over multiple IF...THEN...ELSE statements?

 $X/14/CSc/8$  [ Contd.

# $(13)$

# ( SHORT ANSWER-TYPE QUESTIONS )

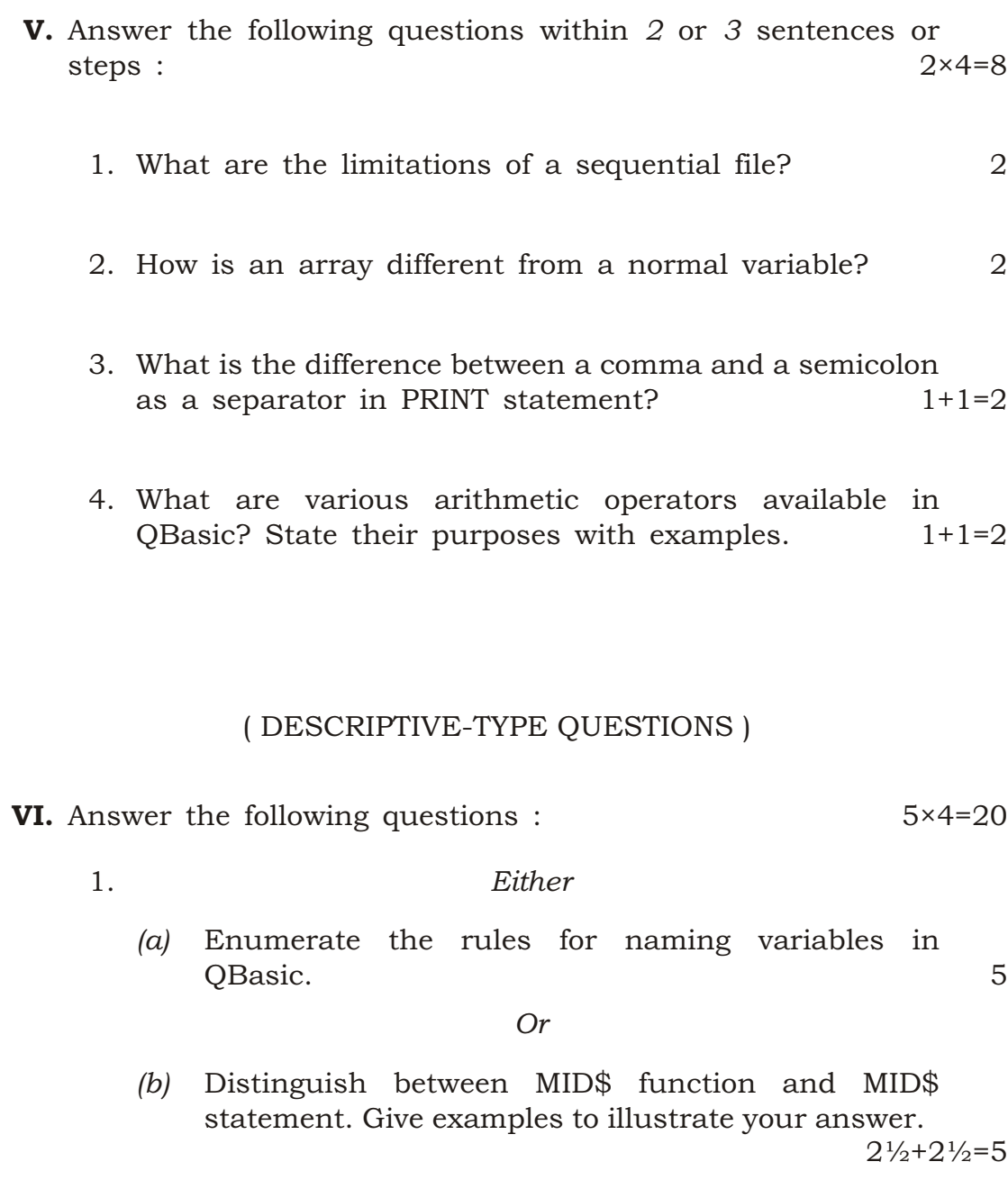

# $(14)$

2. *Either*

*(a)* Write the output generated by the following program : 5

> DIM iNO1 AS INTEGER DIM iNO2 AS INTEGER DIM iNO3 AS INTEGER LET  $iNO2 = 5$ FOR iNO1 = 1 TO 10 LET  $iNO3 = iNO2 * iNO1$ PRINT iNO2; "\*"; iNO1; "="; iNO3 NEXT iNO1 END

> > *Or*

*(b)* Develop QBasic codes to generate the following output using FOR...NEXT loop : 5

# ( 15 )

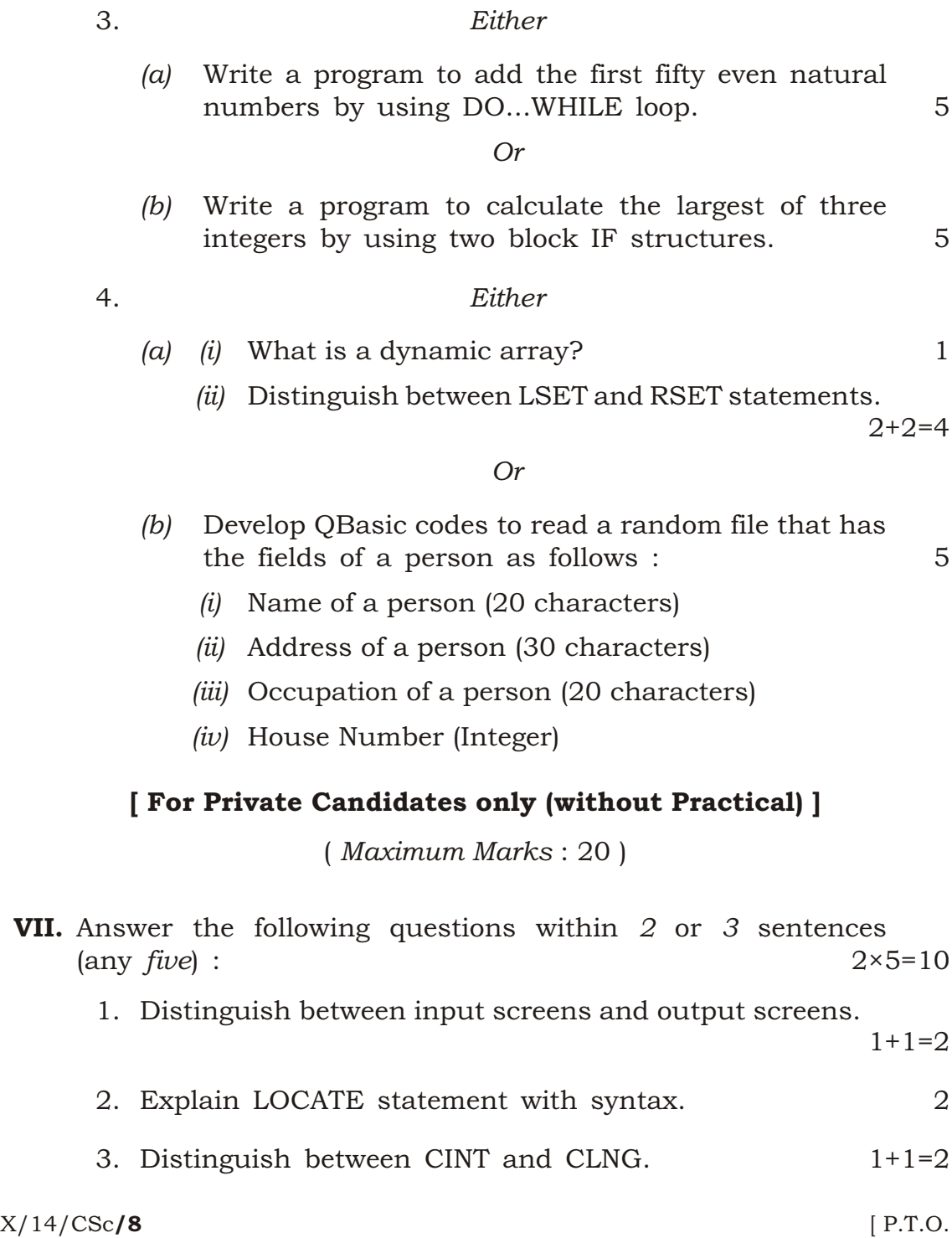

# ( 16 )

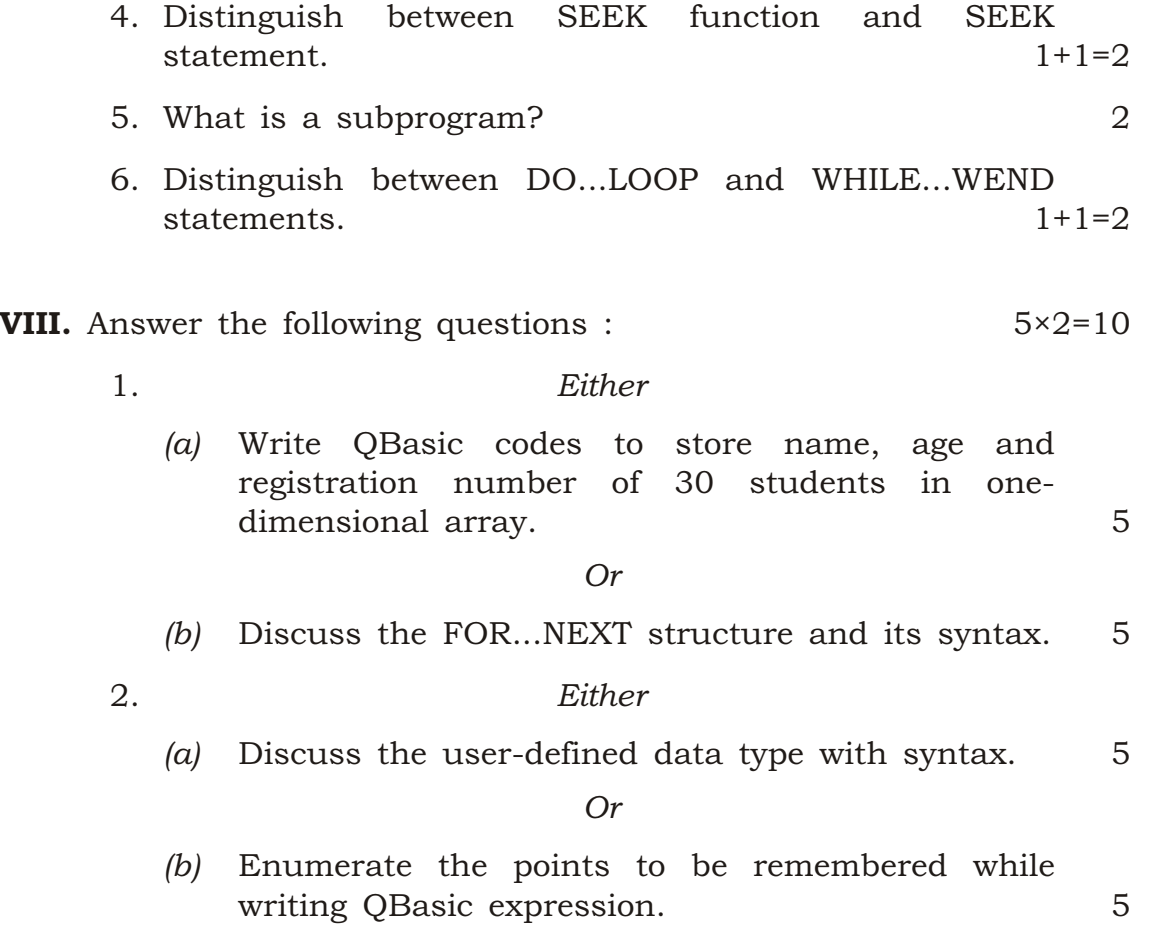

 $\star\star\star$ 

14K—2700/8 X/14/CSc